#### TUGAS AKHIR

#### ANALISIS BIAYA DAN WAKTU PROYEK KONSTRUKSI DENGAN PENAMBAHAN JAM KERJA (LEMBUR) DIBANDINGKAN DENGAN PENAMBAHAN TENAGA KERJA MENGGUNAKAN METODE TIME COST TRADE OFF (Studi Kasus : Proyek Pembangunan Gedung Pasca Sarjana, Fakultas Theologi Weda Bhakti, Universitas Sanata Dharma Yogyakarta)

Diajukan Guna Memenuhi Persyaratan Untuk Mencapai Jenjang Strata-1 (S1), Jurusan Teknik Sipil, Fakultas Teknik, Universitas Muhammadiyah Yogyakarta

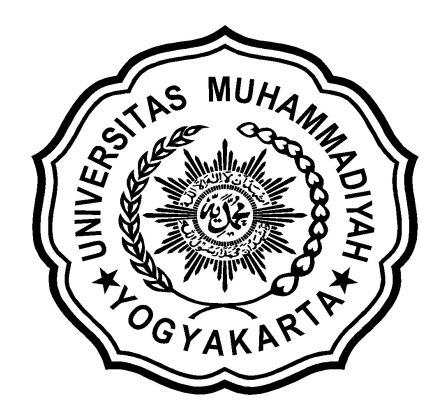

Disusun oleh : ARI YUDISTIRA NIM : 20110110151

### JURUSAN TEKNIK SIPIL FAKULTAS TEKNIK UNIVERSITAS MUHAMMADIYAH YOGYAKARTA 2017

 $\frac{1}{1}$ 

# HALAMAN MOTTO dan PERSEMBAHAN

MOTTO :

### " DO THE BEST,

### BE GOOD,

# THEN YOU WILL BE THE BEST"

Ari Yudistira, 2017

# Halaman Persembahan

Skripsi ini ku persembahkan untuk:

1. Allah SWT, Tuhan segala umat yang Maha Pengasih dan Maha Penyayang yang memudahkanku dalam segala hal serta dalam pengerjaan skripsi ini.

2. Nabi Muhhammad SAW, yang telah membawa manusia dari zaman kegelapan menjadi zaman yang lebih terang.

3. Bapakku Sugiyanto yang selalu menjadi Inspirasi dalam dalam segala hal. Beliau adalah Bapak Yang istimewa bagiku.Terimakasih atas semuanya . Pak..Ini untukmu..

4. Ibuku Mursinah yang selalu memberi wejangan dan nasehat serta doamu dalam setiap waktu. Sampai aku bisa menyelesaikan kuliah ini.. Terimakasih ibu..ini semua untuk kalian.

5. Dosen Pembimbingku, Bapak Mandiyo Priyo dan Anita Widianti , pembimbing yang Yang tidak pernah lelah dalam membimbing skripsi ini sampai selesai. Terimakasih.

6. Kakaku Anggit Pratomo dan Adiku Anisa Damar Fitriana , terima kasih atas canda tawanya selama ini telah menjadi adik yang menyenangkan .

7. Teman-teman Teknik Sipil UMY 2011, Kalian Sungguh Luar Biasa.See You Next Time.

Trimakasih Untuk Semuanya.

#### KATA PENGANTAR

#### ألىتكىلاً وعَلَيْكُمُ وَرَحَةُ اللَّهِ وَبَرَكَانَهُ

Segala puja puji dan syukur saya panjatkan kepada Allah Ta'ala. Tidak lupa sholawat dan salam semoga senantiasa dilimpahkan kepada Nabi besar Muhammad Shallahu'alaihi wa sallam beserta keluarga dan para sahabat. Setiap kemudahan dan kesabaran yang telah diberikan-Nya kepada saya akhirnya saya selaku penyusun dapat menyelesaikan tugas akhir ini dengan judul "Analisis Biaya Dan Waktu Proyek Konstruksi Dengan Penambahan Jam Kerja (Lembur) Dibandingkan Dengan Penambahan Tenaga Kerja Menggunakan Metode Time Cost Trade Off" sebagai salah satu syarat untuk mendapatkan gelar sarjana S-1 Teknik Sipil pada Fakultas Teknik Universitas Muhammadiyah Yogyakarta.

Dalam menyusun dan menyelesaikan Tugas Akhir ini, Penyusun sangat membutuhkan kerjasama, bantuan, bimbingan, pengarahan, petunjuk dan saransaran dari berbagai pihak, terima kasih penyusun haturkan kepada :

- 1. Bapak Jaza'ul Ikhsan, ST, MT, Ph.D. selaku Dekan Fakultas Teknik Universitas Muhammadiyah Yogyakarta.
- 2. Ibu Ir. Hj. Anita Widianti, MT. selaku Ketua Jurusan Teknik Sipil Fakultas Teknik Universitas Muhammadiyah Yogyakarta serta selaku dosen pembimbing II. Yang telah memberikan pengarahan dan bimbingan terhadap tugas akhir ini.
- 3. Bapak Puji Harsanto, ST, MT. selaku Sekretaris Jurusan Teknik Sipil Fakultas Teknik Universitas Muhammadiyah Yogyakarta.
- 4. Bapak Ir. H. Mandiyo Priyo, MT. selaku dosen pembimbing I. Yang telah memberikan pengarahan dan bimbingan serta petunjuk dan koreksi yang sangat berharga bagi tugas akhir ini.
- 5. Ibu Martyana Dwi Cahyati, S.T., M.Eng. sebagai dosen penguji. Terima kasih atas masukan, saran dan koreksi terhadap tugas akhir ini.
- 6. Bapak dan Ibu Dosen Jurusan Teknik Sipil, Fakultas Teknik, Universitas Muhammadiyah Yogyakarta.
- 7. Kedua orang tua saya yang tercinta, Bapak dan Ibu, serta keluarga besarku.
- 8. Para staf dan karyawan Fakultas Teknik yang banyak membantu dalam administrasi akademis.
- 9. Rekan-rekan seperjuangan Angkatan 2011, terima kasih atas bantuan dan kerjasamanya, kalian sangat luar biasa.

Demikian semua yang disebut di muka yang telah banyak turut andil dalam kontribusi dan dorongan guna kelancaran penyusunan tugas akhir ini, semoga menjadikan amal baik dan mendapat balasan dari Allah Ta'ala. Meskipun demikian dengan segala kerendahan hati penyusun memohon maaf bila terdapat kekurangan dalam Tugas Akhir ini, walaupun telah diusahakan bentuk penyusunan dan penulisan sebaik mungkin.

Akhirnya hanya kepada Allah Ta'ala jugalah kami serahkan segalanya, sebagai manusia biasa penyusun menyadari sepenuhnya bahwa laporan ini masih jauh dari kesempurnaan. Oleh karena itu dengan lapang dada dan keterbukaan akan penyusun terima segala saran dan kritik yang membangun demi baiknya penyusunan ini, sehingga sang Rahim masih berkenan mengulurkan petunjuk dan bimbingan-Nya.

Aamiin.

وَالسَّــــارُوْعِيَّةُ وَمُرَكَّفُواتِيْزِ بِرَبِّ وَهِ

Yogyakarta, Januari 2017

Penyusun

#### **DAFTAR ISI**

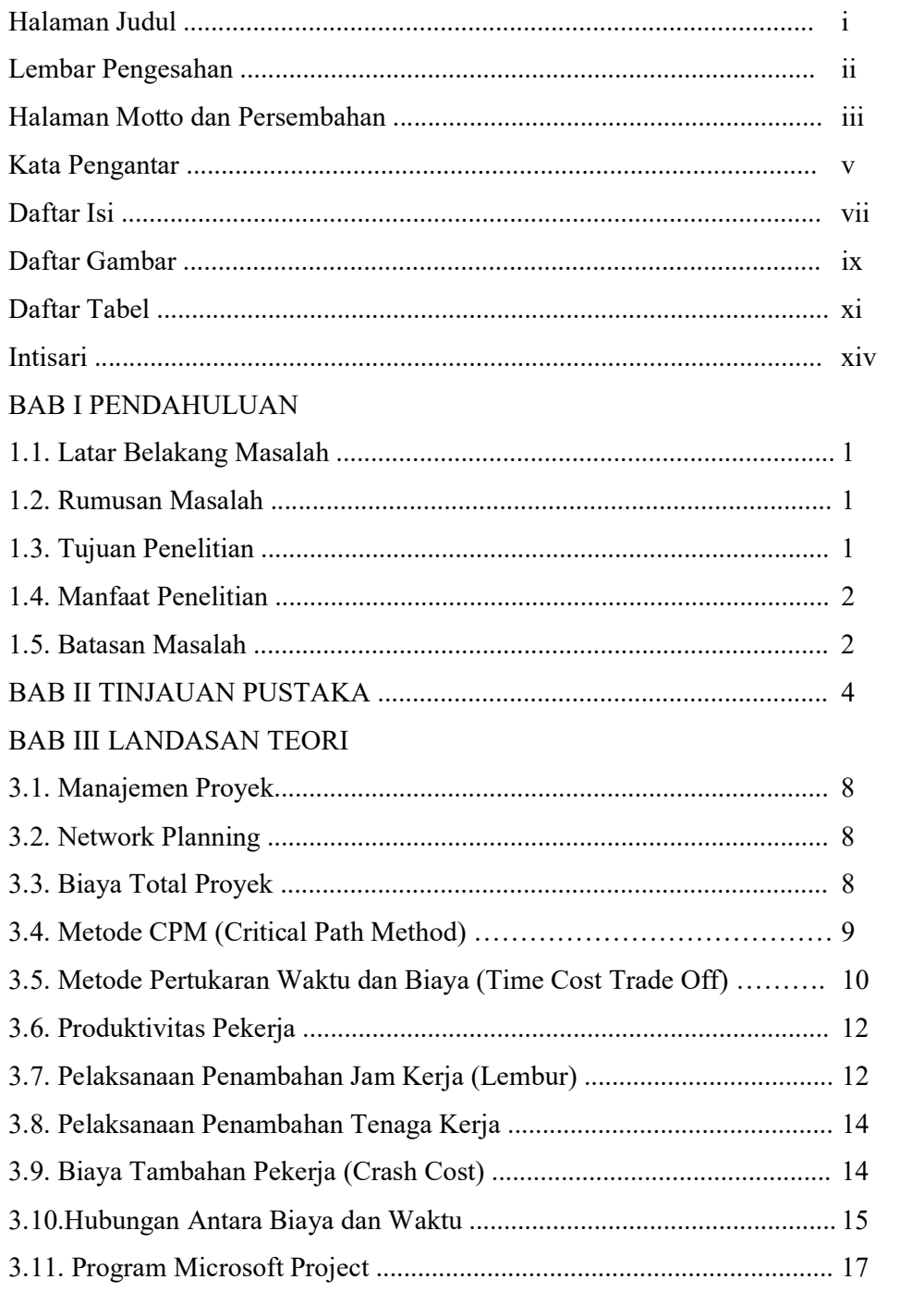

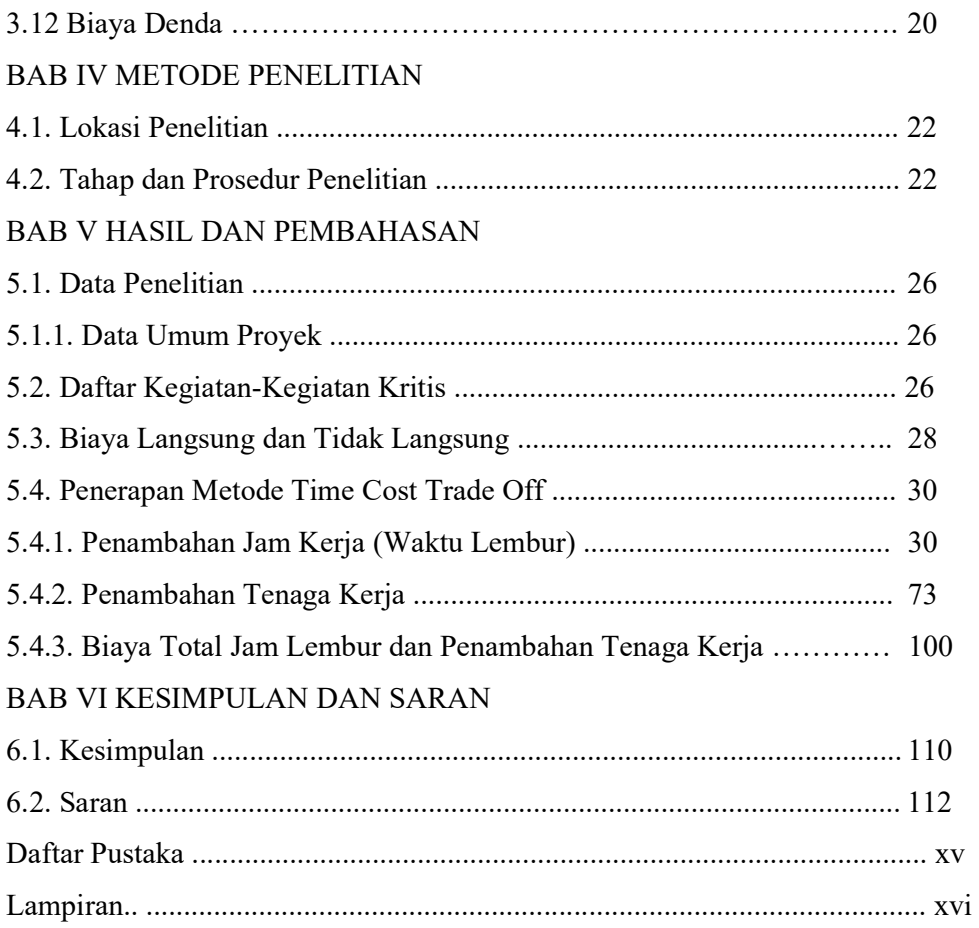

#### DAFTAR GAMBAR

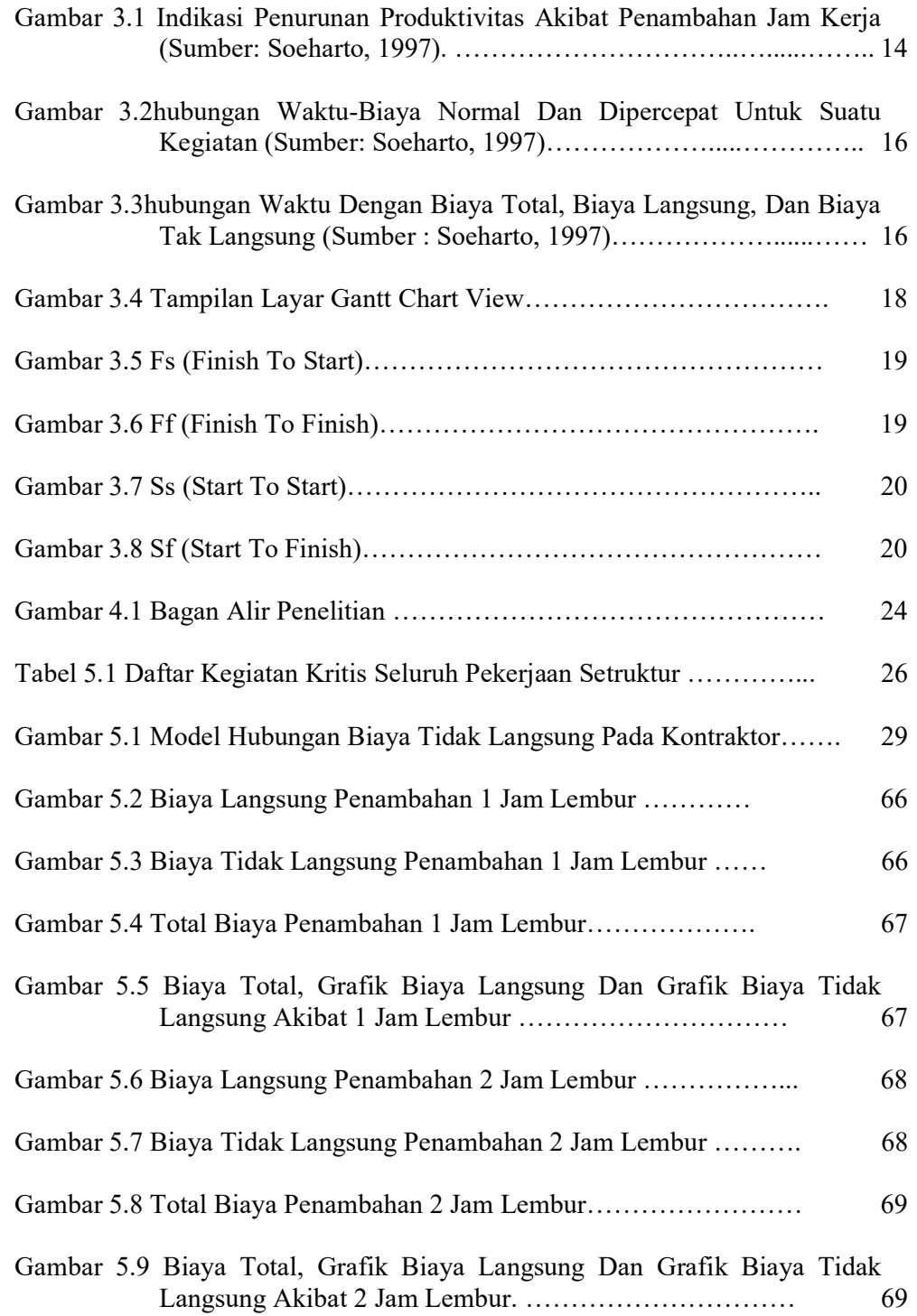

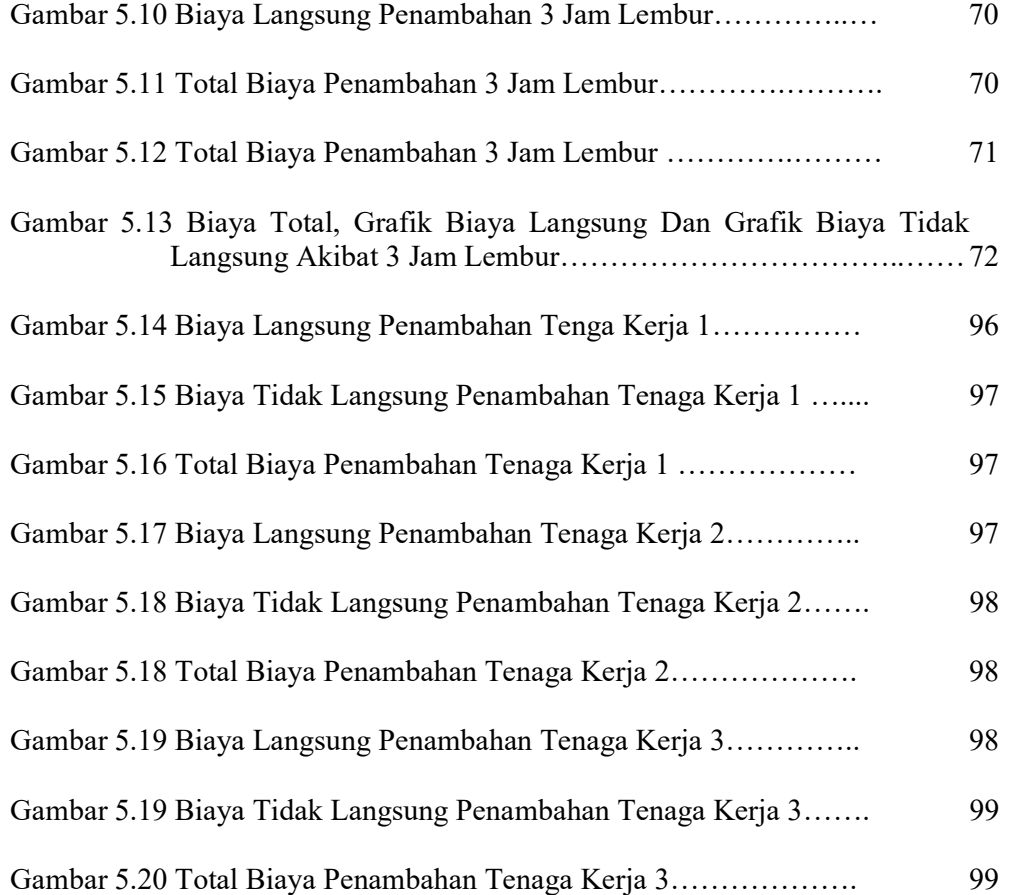

#### DAFTAR TABEL

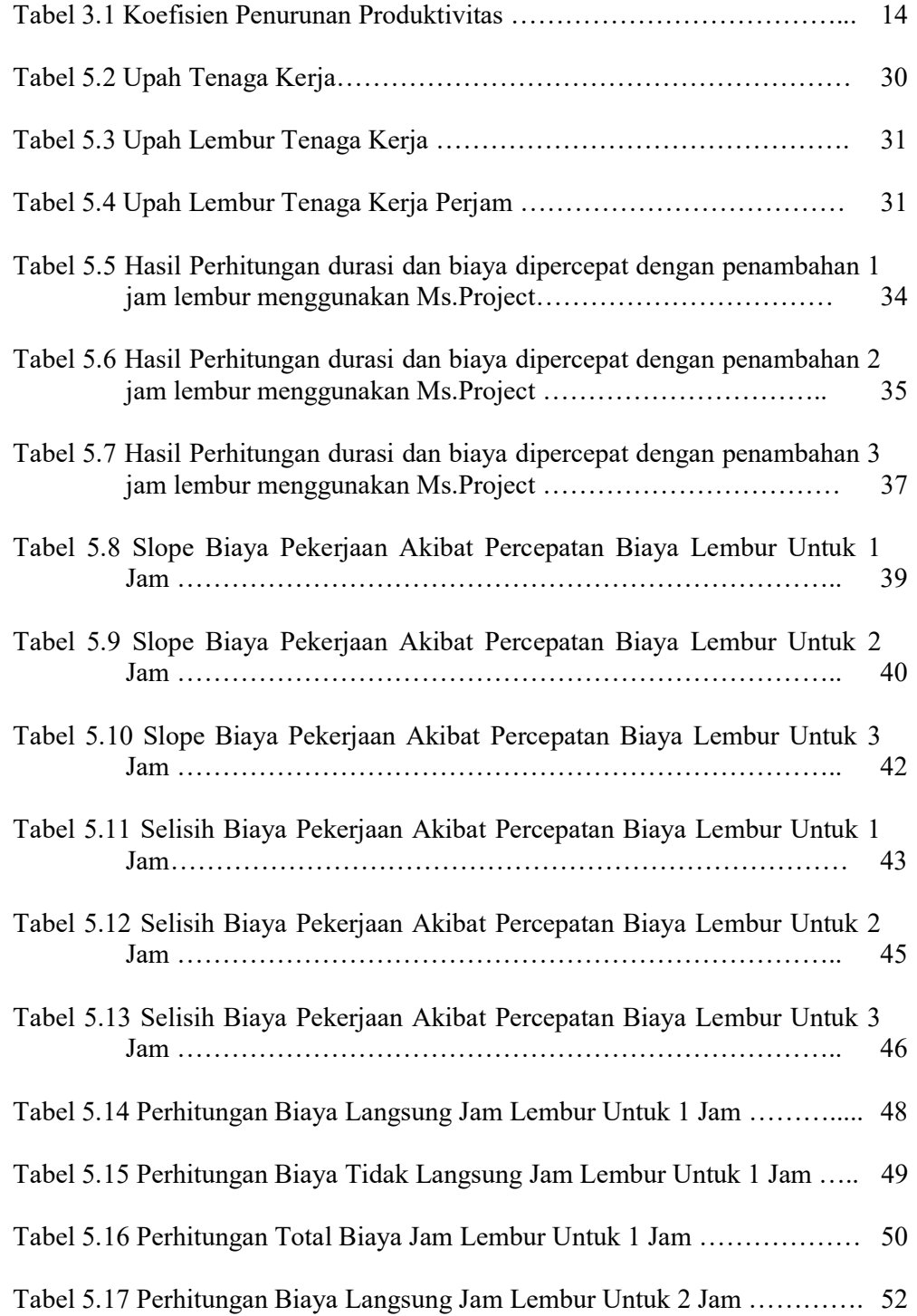

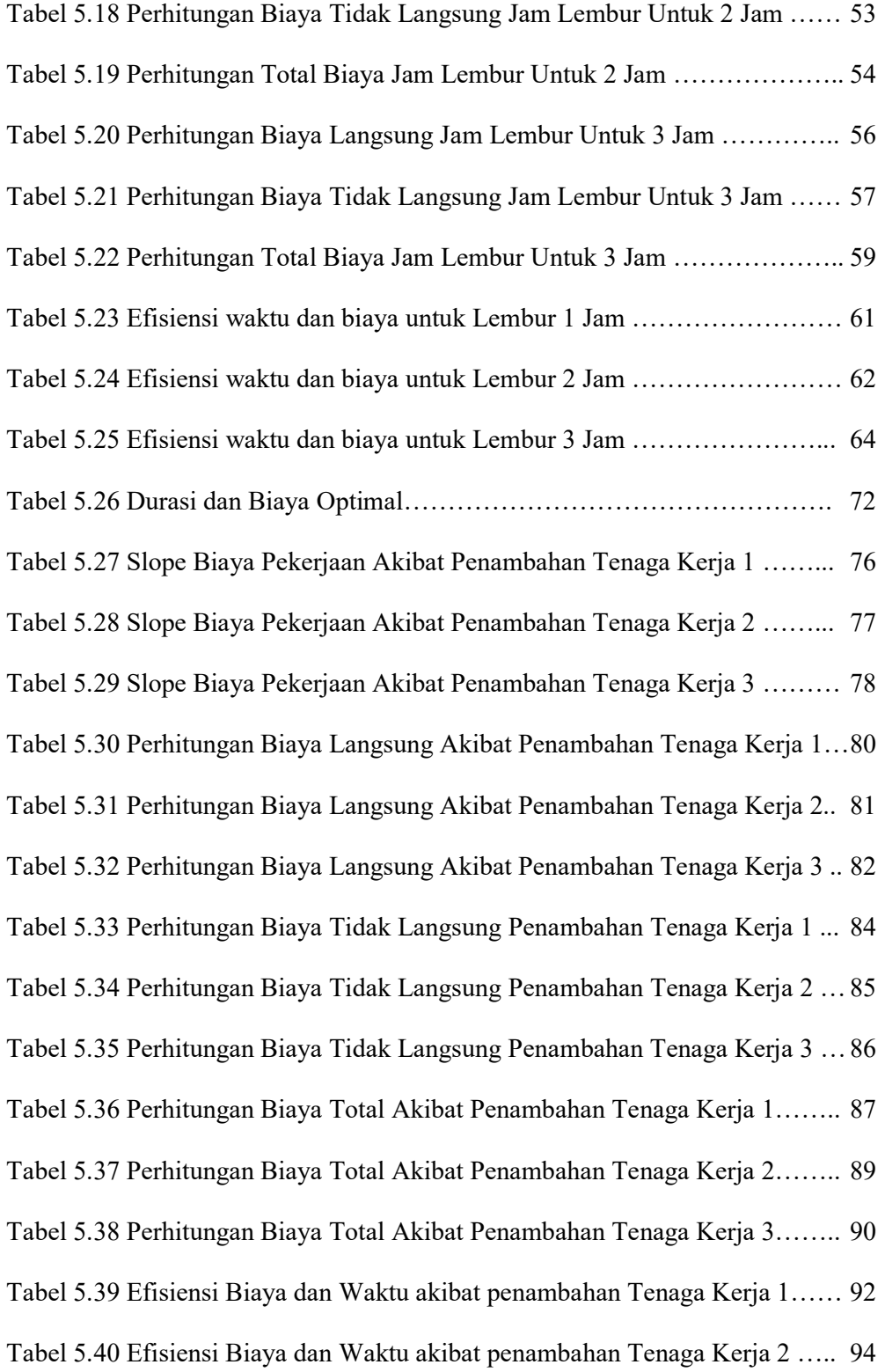

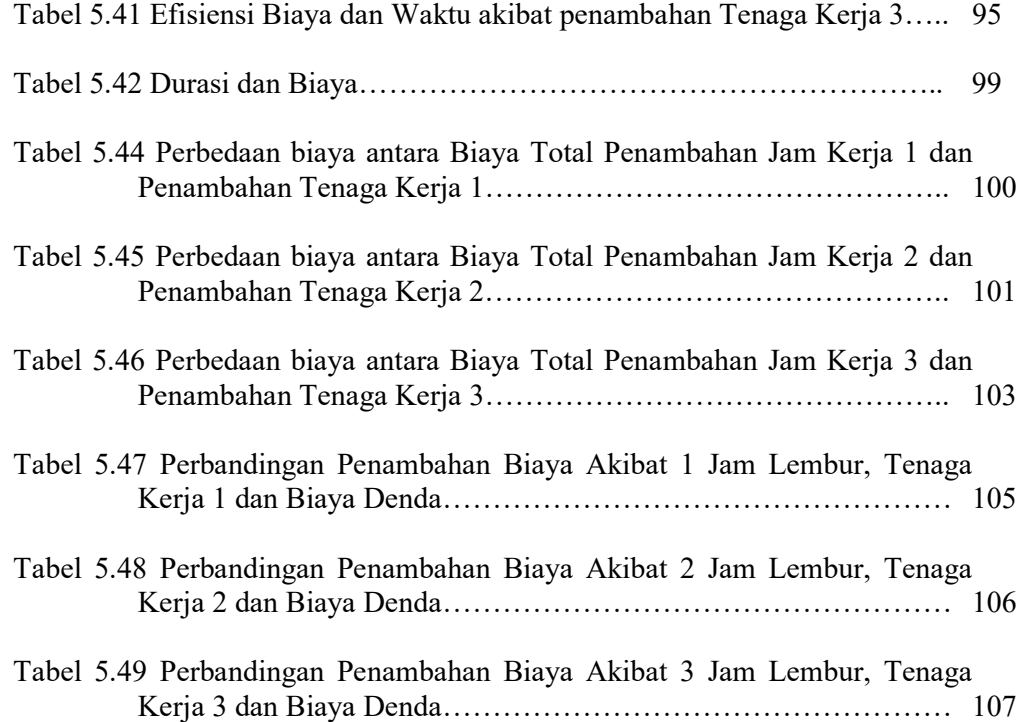